# White-Paper: Start-Performance QUIPSY® Explorer

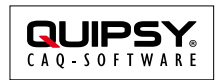

Änderungsstand: 2016-02-26 Autor: Markus KARG (karg@quipsy.de)

# **Zusammenfassung**

Dieses White-Paper erläutert Ursachen eingeschränkter Performance im Umfeld von QUIPSY® 5.

# **Gilt für**

- QUIPSY® CPL, APQP, MMGT, RB 4.35
- CodeMeter 5.10

# **Einführung**

In einigen Umgebungen treten gelegentlich Performance-Einschränkungen auf, die sich hauptsächlich bei der Benutzung der Module CPL, APQP, MMGT und RB bemerkbar machen.

Ursächlich für die wahrgenommenen Geschwindigkeitseinbußen sind verschiedene Faktoren, die jedoch hauptsächlich mit der lokalen Infrastruktur in Zusammenhang stehen und prinzipiell keine Fehler der Software selbst darstellen.

Über das vorliegende Dokument hinaus sind weitere White-Paper zum Thema Performance verfügbar. Sollten die in diesem White-Paper genannten Gründe nicht vorliegen, können diese zur weiteren Ursachensuche herangezogen werden.

# **Hintergrund**

Die Geschwindigkeit der QUIPSY®-Software ist nicht nur durch deren eigene Programmierung bestimmt, sondern hängt in erheblichem Maße davon ab, wie reaktionsschnell alle beteiligten Systembestandteile sind. Hierzu zählen neben der QUIPSY®-Software auch mitgelieferte Drittsoftware (z. B. Datenbank-Server, Anwendungs-Server), aus anderen Quellen bezogene Software (z. B. Virenscanner, Firewalls, Betriebssysteme), als auch Hardware (PCs, Netzkarten, Router, Switches, Verkabelung, etc.).

# **Einflussfaktoren**

Im Labor der ProSeS BDE GmbH wurden die wesentlichen Einflussfaktoren bezüglich der Performance experimentell ermittelt. Hierbei stellte sich heraus, dass im Wesentlichen folgende Aspekte eine Rolle spielen (in absteigender Reihenfolge, d. h. die wichtigsten Aspekte werden zuerst genannt).

Zum Test wurde die Startgeschwindigkeit des QUIPSY® 5 Explorers unter verschiedenen Rahmenbedingungen ermittelt.

*Die in den untenstehenden Grafiken angewendete Unterteilung der Messwerte zeigt die Zeit bis zum Anzeigen des Splash Screen, bis zum Erscheinen des Login-Dialogs, und dem letztendlichen Erscheinen des QUIPSY® Explorers.*

# **Kundenseitig beeinflussbare Faktoren**

Die folgenden Faktoren sind durch die Administration kundenseitig beeinflussbar, um die Geschwindigkeit der Anwendung zu erhöhen.

### **Korrekte Funktionsweise und Konfiguration des Netzwerks**

Es wurden vereinzelt Fälle bekannt, in welchen eine fehlerhafte Konfiguration der Netzwerkkarte bzw. der sonstigen Netzwerk-Infrastruktur dazu geführt hat, dass der Start der QUIPSY® 5-Client-Software (z. B. QUIPSY® Explorer) bis zu *mehreren Minuten* gedauert hat, oder ohne jegliche Fehlermeldung oder sonstige Ausgabe an der Konsole über Stunden hinweg stehen blieb. Insbesondere beim Betrieb zweier Netzwerkkarten im Server und / oder Client scheint dies gelegentlich aufzutreten. Nach Korrektur bzw. Entfernung der Netzwerkkarte bzw. der Korrektur der sonstigen Netzwerk-Infrastruktur konnte die Startzeit auf wenige Sekunden reduziert werden.

Leider liegen keine expliziten Informationen vor, was exakt die jeweilige Ursache war und wie diese im Detail beseitigt wurde.

### **Optimale Performance kann nur mit** *absolut einwandfrei* **konfigurierter und fehlerfrei arbeitender Infrastruktur erzielt werden.**

#### **Signalgüte der Netzwerkverbindung**

Die Signalgüte stellt einen der höchsten Leistungsfaktoren dar, da TCP ein verlorenes Paket erst nach einer relativ langen Wartezeit (TCP Retransmission Timeout) wiederholt. Je mehr Pakete verloren gehen, desto mehr dieser Wartezeiten addieren sich.

Wie folgende Abbildungen zeigen, ist bereits ab 1% verlorener IP-Pakete ein spürbarer Geschwindigkeitsverlust festzustellen, ab 20% liegt dieser im Bereich von Minuten, und bei einem Paketverlust von 20% ist die Software praktisch unbenutzbar.

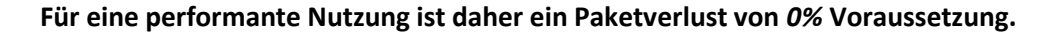

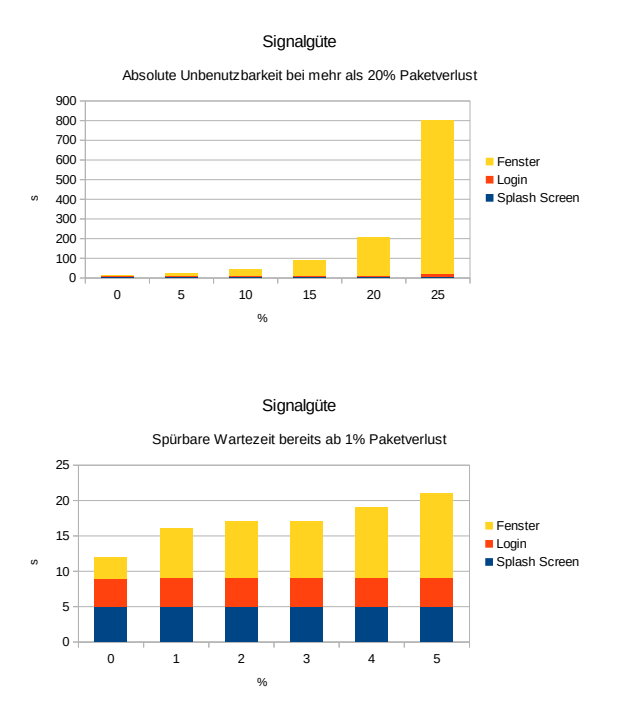

*Bei der Ermittlung des effektiven Paketverlusts ist unbedingt auf eine hinreichend lange Messdauer (min. 1 Minute) und Paketgröße (1500 Byte = max. Ethernet-MTU) zu achten:*

ping -n 60 -l 1500

#### **Nettobandbreite der Netzwerkverbindung**

Die für QUIPSY® tatsächlich zur Verfügung stehende, freie Nettobandbreite ist oftmals sehr viel geringer (z. B. nur 1 Mb/s oder weniger), als die laut Spezifikation nominal vorhandene Bruttobandbreite (z. B. 1 Gb/s). Hierdurch dauert der Datentransfer zwischen Client- und Server sehr lange. In besonders krassen Missverhältnissen kann es sogar zu TTL Timeouts kommen, wodurch eine Paketwiederholung entsteht.

Die Ursachen hierzu sind vielfältig. Neben der Auslastung durch andere Anwendungen (ERP, BDE, etc.) spielen hier beispielsweise auch Paket-Wiederholungen (siehe Paketverlust) eine wesentliche Rolle. Des Weiteren ist zu berücksichtigen, dass gerade günstige Hardware konstruktionsbedingt oftmals nur einen Bruchteil der nominellen Geschwindigkeit erreicht.

Die Performance von QUIPSY® 5 leidet unterhalb einer freien Bandbreite von 10 Mib/s, und ist absolut inakzeptabel unterhalb von 1 Mib/s.

### **Eine freie Bandbreite von** *min. 10 Mib/s pro Client* **ist daher zwingende Voraussetzung.**

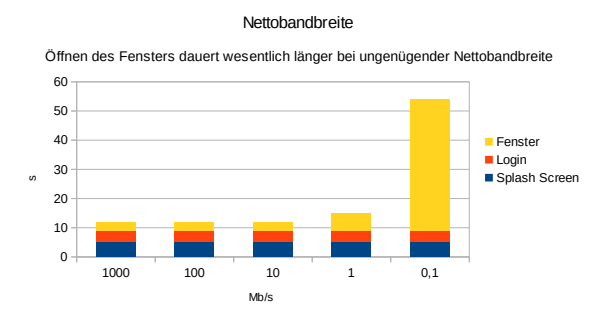

*Zur Ermittlung der effektiv verfügbaren Bandbreite kann im laufenden Betrieb beispielsweise das Tool "netio" [\(http://www.ars.de/ars/ars.nsf/docs/netio\)](http://www.ars.de/ars/ars.nsf/docs/netio) zum Einsatz kommen:*

- *Server:* win32-i386 -s -t
- *Client:* win32-i386 -t *servername*

### **Hauptspeicher des Clients**

Wie untenstehende Abbildung belegt, steigt die Performance der QUIPSY®-5-Software mit der Menge an physischem Arbeitsspeicher zunächst an, wobei sich jedoch ab 2 GiB kein zusätzlicher Nutzen mehr ergibt.

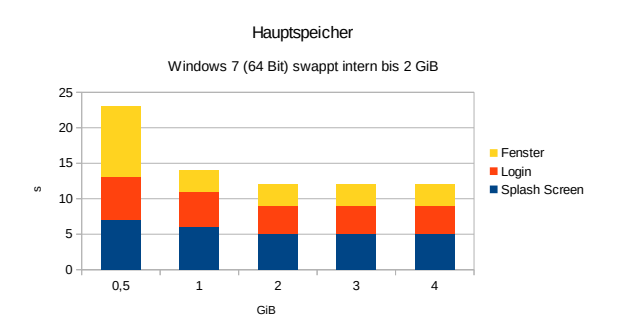

Zu beachten ist hierbei, dass es sich wirklich um *physischen* Arbeitsspeicher handelt, d. h. bei der Ausstattung der Maschine ist zu beachten, dass das Betriebssystem, bestimmte Hardware, Treiber, Virtualisierung, Drittsoftware etc. ebenfalls RAM benötigen und kein RAM-Over-Provisioning stattfindet. Microsoft gibt beispielsweise an, dass das Betriebssystem Windows ® 7 (64 Bit) bereits 2 GiB Arbeitsspeicher für eigene Zwecke benötigt, was die Grafik in dieser Form bestätigt. Als Faustregel kann also gelten: Arbeitet der Client-PC einwandfrei und sehr schnell (d. h. es findet keinerlei Swapping statt) genügt der zusätzliche Einbau von 1 GiB,um auch QUIPSY® 5 flott zu benutzen.

### **Aus Performancesicht sind** *2 GiB* **freier Arbeitsspeicher notwendig und genügend, sofern keinerlei andere Software zum Einsatz kommt.**

#### **Anzahl der Rechenkerne des Clients**

QUIPSY® 5 nutzt für bestimmte Aufgaben mehrere Rechenkerne (CPU cores) gleichzeitig. Ebenso führt das Betriebssystem, wie auch Fremdsoftware, im Hintergrund Arbeiten aus, auch wenn primär gerade mit QUIPSY® gearbeitet wird. Daher lässt sich ein Performance- Gewinn durch zusätzliche Kerne messen.

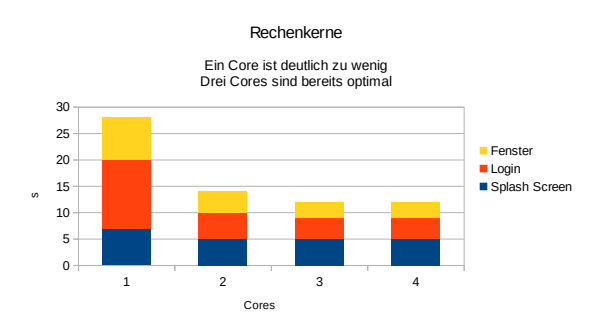

Augenscheinlich reduziert sich die Wartezeit beim Starten der Anwendung mit jedem zusätzlichen Kern, jedoch nur bis zur Grenze von drei Kernen. Ein vierter Kern bringt keinen messbaren Zugewinn mehr an dieser Stelle. Mit nur einem Kern ist die Software inakzeptabel langsam.

#### **Jedem Client sollten daher drei Kerne zur Verfügung stehen.**

In virtualisierten Umgebungen und auf Terminalservern ist es zulässig, in der Gesamtrechnung anteilig lediglich zwei physische Kerne pro Client zu verwenden, da der dritte Kern nicht ausgelastet ist. Trotzdem müssen VMs über drei virtuelle Kerne verfügen.

### **Art der Festplatte des Clients**

Ob ein Client über HDD, SSD oder gar eine im LAN freigegebene SSD verfügt, hat augenscheinlich messbaren Einfluss auf die Startgeschwindigkeit von QUIPSY® 5.

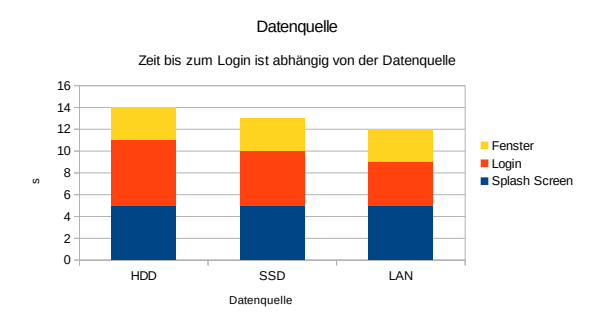

*(Hinweis: Vor QUIPSY® 4.33 war die Auswirkung der SSD stärker ausgeprägt als hier abgebildet)*

Aufgrund konstruktiver Eigenschaften ist dies ein logischer Zusammenhang.

### **Clients mit SSDs sind Clients mit HDDs beim Start der Anwendung überlegen.**

#### **Vorhandene Schutzsoftware**

Schutzsoftware muss sich zur effektiven Arbeitsweise in den Zugriff auf Datenträger und Netzwerk einklinken, wodurch eine Zeitverzögerung entstehen kann. Je stärker der Schutzfaktor ist, desto höher dieser Zeitverzug. Ebenso spielen konstruktive Faktoren der Software als auch deren jeweilige Konfiguration eine messbare Rolle.

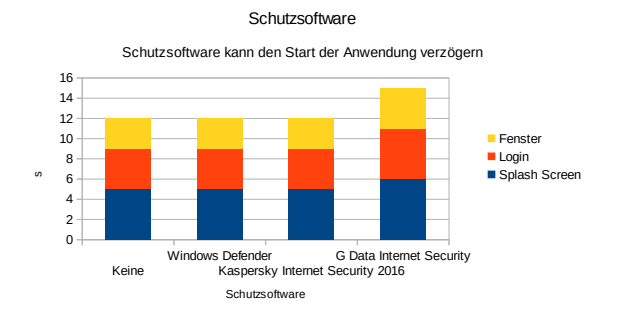

### **Trotz möglicher Performancegewinne sollte das Schutzziel stets Vorrang haben!**

## **Kundenseitig nicht beeinflussbare Faktoren**

Einige Faktoren haben messbaren Einfluss auf die Performance der Anwendung, sind jedoch nicht durch die kundenseitige Administration beeinflussbar, sondern nur im Rahmen einer entwicklungstechnischen Softwareänderung. Die in dieser Studie gewonnenen Erkenntnisse fließen im Rahmen der Planung kommender QUIPSY®-Releases ein.

#### **Versionsnummer des Java Runtime Environments**

Wie bereits beim Abschnitt über Schutzsoftware erklärt, hat ein höherer Schutz einen negativen Einfluss auf die Performance. Zur Sicherheit der Anwender wird regelmäßig die Sicherheit des Java Runtime Environments erhöht, mit sichtbaren Auswirkungen auf die Performance.

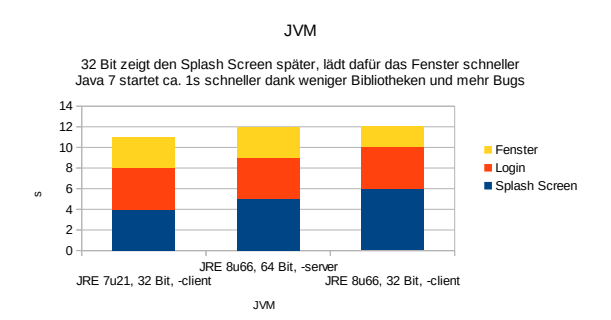

Aufgrund seiner geringeren Schutzwirkung startete Java 7 Update 21 schneller als Java 8, wobei es keinen Unterschied macht, ob die JVM ein Client- oder Server-Profil fährt.

#### **Im Interesse der Sicherheit der Anwender wird mit QUIPSY® 4.37 trotzdem Java 8 ausgeliefert.**

#### **Eingesetzter Anwendungsserver**

QUIPSY® wechselt im Interesse seiner Anwender gelegentlich das mitgelieferte Anwendungsserver-Produkt. Aus Stabilitätsgründen wurde in der Vergangenheit *JOnAS* durch *GlassFish 3* ersetzt. Zur Steigerung der Performance wurde *GlassFish 3* durch *GlassFish 4* ersetzt. Aus Gründen des kommerziellen Supports wird mit QUIPSY® 4.37 *Payara 4.1.1.161* statt *GlassFish* ausgeliefert, was eine deutlich reduzierte Startzeit des QUIPSY®-Explorers zur Folge hat.

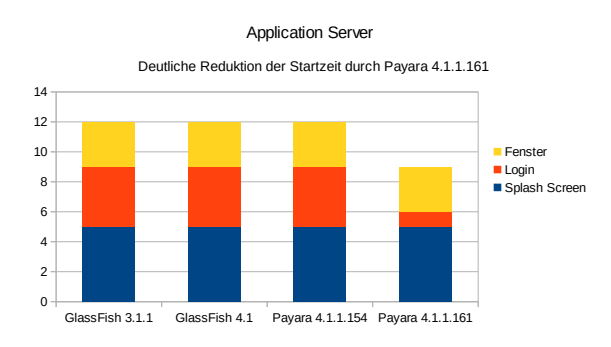

#### **Mit QUIPSY® 4.37 wird eine leistungsgesteigerte Variante von** *Payara* **ausgeliefert.**

#### **Eigene Software (QUIPSY® 5)**

Die eigene QUIPSY®-Software (QUIPSY® Explorer) hat lediglich einen relativ geringen Einfluss auf die Startgeschwindigkeit: Diese liegt, bis auf einen bestimmten Aspekt (Laden der Plugins dauert drei Sekunden) im Bereich von insgesamt weniger als 1 Sekunde.

Um die Ladezeit möglichst kurz zu halten, arbeitet die ProSeS BDE GmbH daher an einer Performance-Steigerung, um die Laderzeit der Plugins in QUIPSY® 4.37 weiter zu reduzieren.

Ebenso werden mit dem Release 4.37 weitere Änderungen umgesetzt, um die Reaktionsgeschwindigkeit des Moduls RB zu beschleunigen (beispielsweise Ersatz von IIOP durch HTTP).

#### **Mit QUIPSY® 4.37 wird QUIPSY® 5 schneller starten und das Modul RB schneller reagieren.**

### **Fazit**

Eine absolut einwandfreie Infrastruktur ist für den performanten Betrieb von QUIPSY® unerlässlich.

Jedem Client sollten drei Kerne, 2 GiB RAM, und 10 Mib/s exklusiv zur Verfügung stehen.

Durch Softwareänderungen wird QUIPSY® 4.37 performanter sein als QUIPSY® 4.35.

# **Weitere Informationen**

Weitere Informationen zu QUIPSY® sind bei der **ProSeS BDE GmbH** [\(http://www.quipsy.de\)](http://www.quipsy.de) zu erhalten.

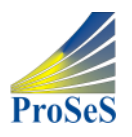

ProSeS BDE GmbH Richard-Wagner-Allee 10c 75179 Pforzheim Deutschland

Telefon: +49 7231 14737 800 Telefax: +49 7231 14737 49 info@quipsy.de

# **Rechtliche Hinweise**

Alle genannten Markennamen sind durch die jeweiligen Markeninhaber geschützt und dürfen nicht ohne entsprechenden Hinweis verwendet werden.